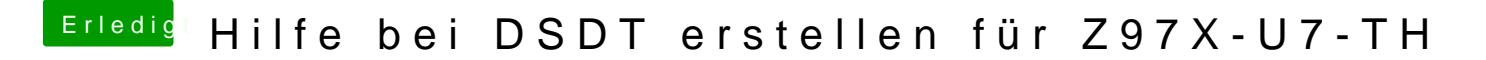

Beitrag von apfelnico vom 23. November 2015, 21:40

Für USB3.0 mach ich mal ein neues Fass aus &